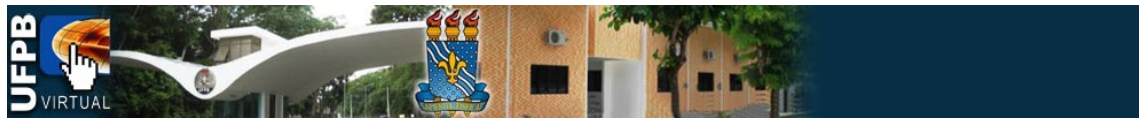

## TUTORIAIS DA PLATAFORMA MOODLE DA UFPB VIRTUAL

## Tema: **Acessando o Curso**

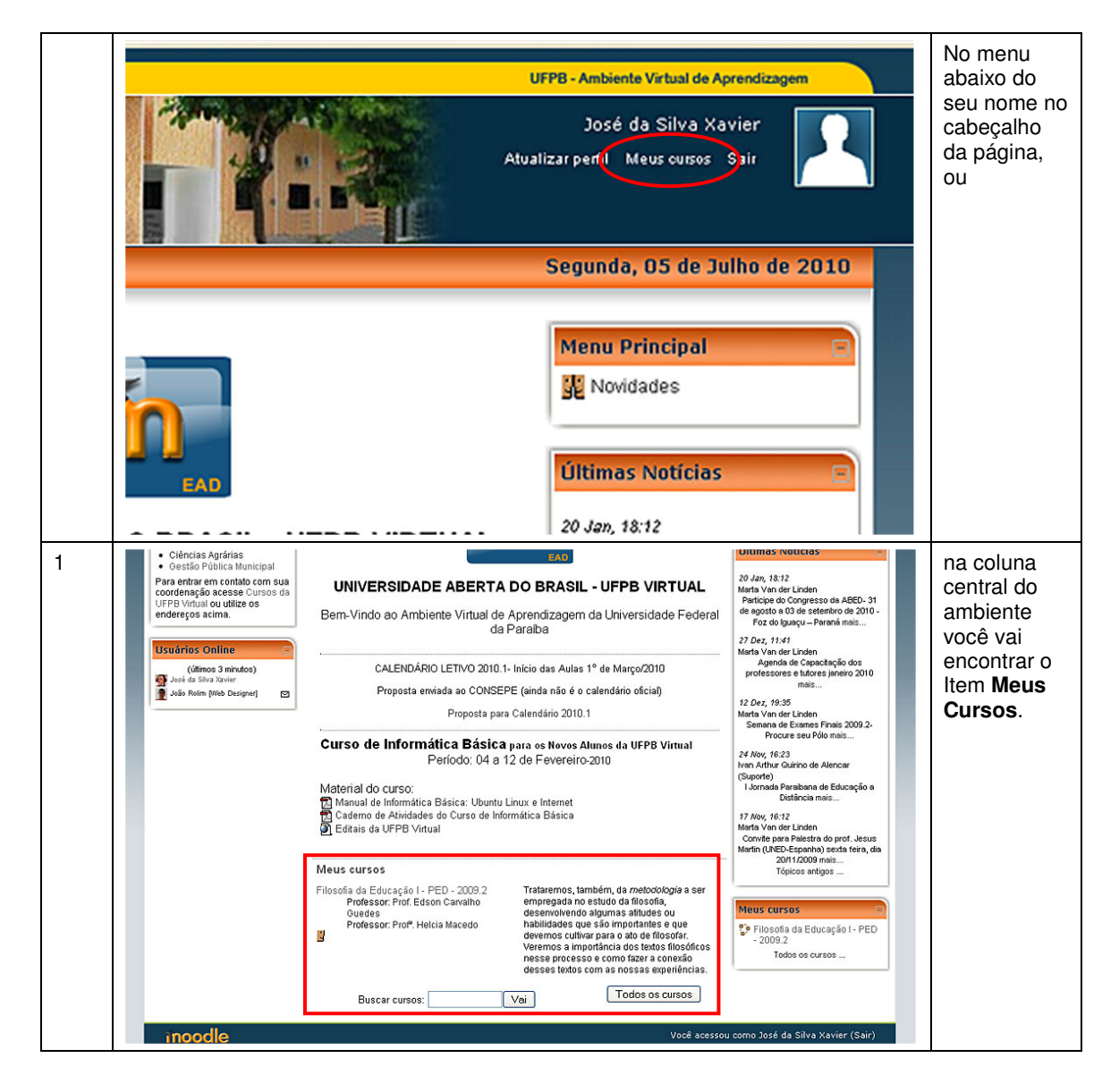

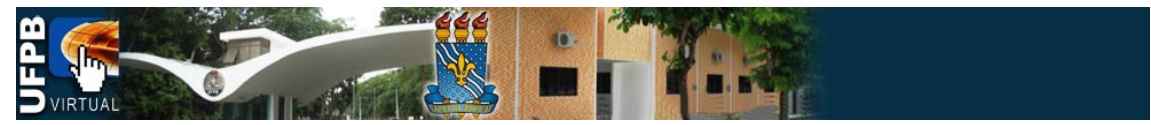

## TUTORIAIS DA PLATAFORMA MOODLE DA UFPB VIRTUAL

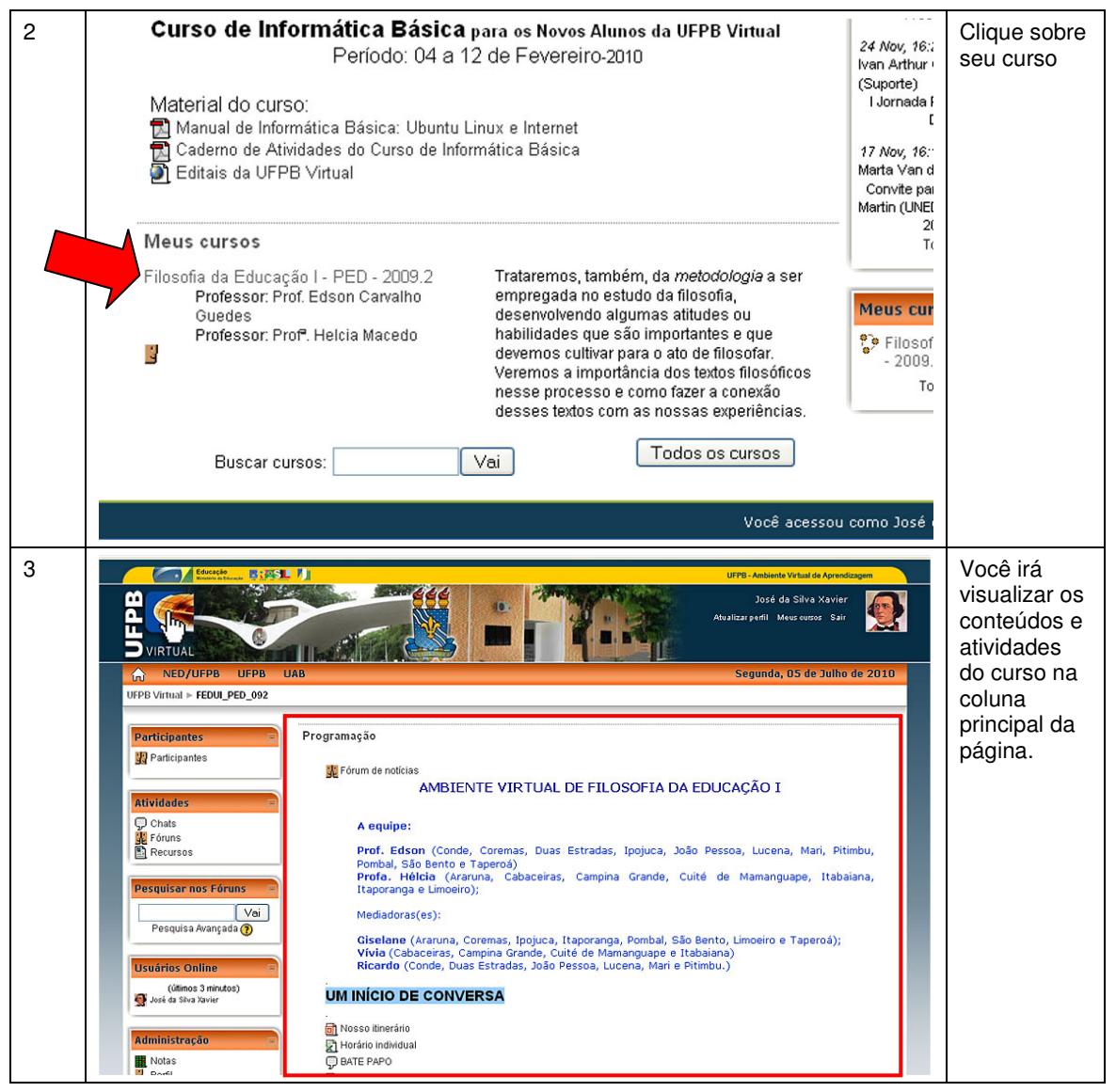